### МИНИСТЕРСТВО НАУКИ И ВЫСШЕГО ОБРАЗОВАНИЯ РОССИЙСКОЙ ФЕДЕРАЦИИ федеральное государственное бюджетное образовательное учреждение высшего образования «КУЗБАССКИЙ ГОСУДАРСТВЕННЫЙ ТЕХНИЧЕСКИЙ УНИВЕРСИТЕТ ИМЕНИ Т.Ф. ГОРБАЧЕВА»

Филиал КузГТУ в г. Междуреченске

УТВЕРЖДАЮ Директор филиала КузГТУ в г. Междуреченске

\_\_\_\_\_\_\_\_\_\_\_\_\_\_\_Т.Н. Гвоздкова

« $\rightarrow$  20 г.

Подписано цифровой подписью: Гвоздкова Татьяна Николаевна<br>DN: cn=Гвоздкова Татьяна Николаевна, о=филиал КузГТУ в г.Междуреченске,<br>ou=Директор, email=gvozdkovatn@kuzstu.ru, c=RU<br>Дата: 2023.04.20 16:59:49 +07'00'

#### **Фонд оценочных средств дисциплины**

#### **Информационные технологии**

Направление подготовки 09.02.07 Информационные системы и программирование Направленность (профиль) Специалист по информационным системам (9 кл)

> Присваиваемая квалификация "Специалист по информационным системам"

> > Формы обучения очная

### **1 Паспорт фонда оценочных средств**

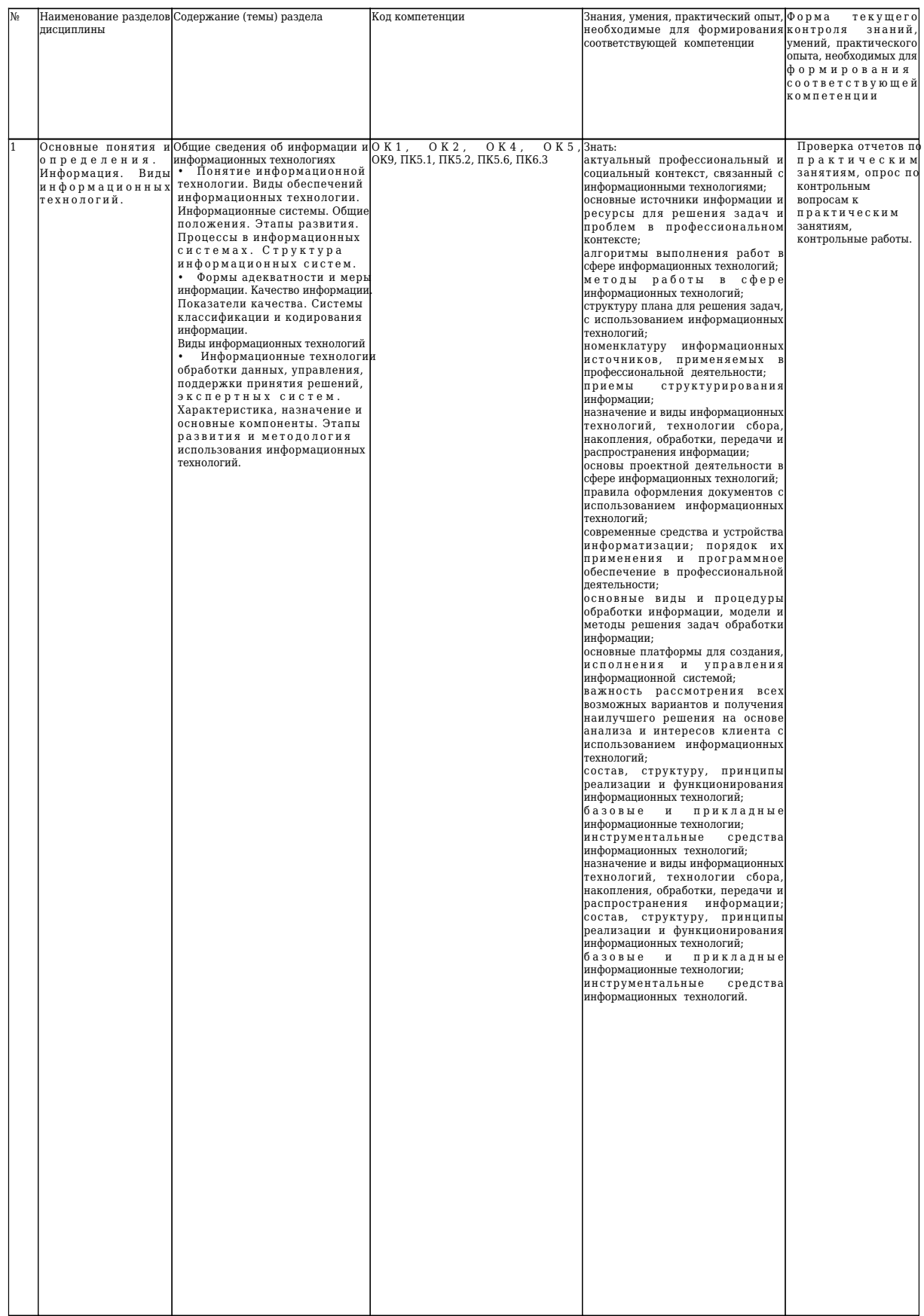

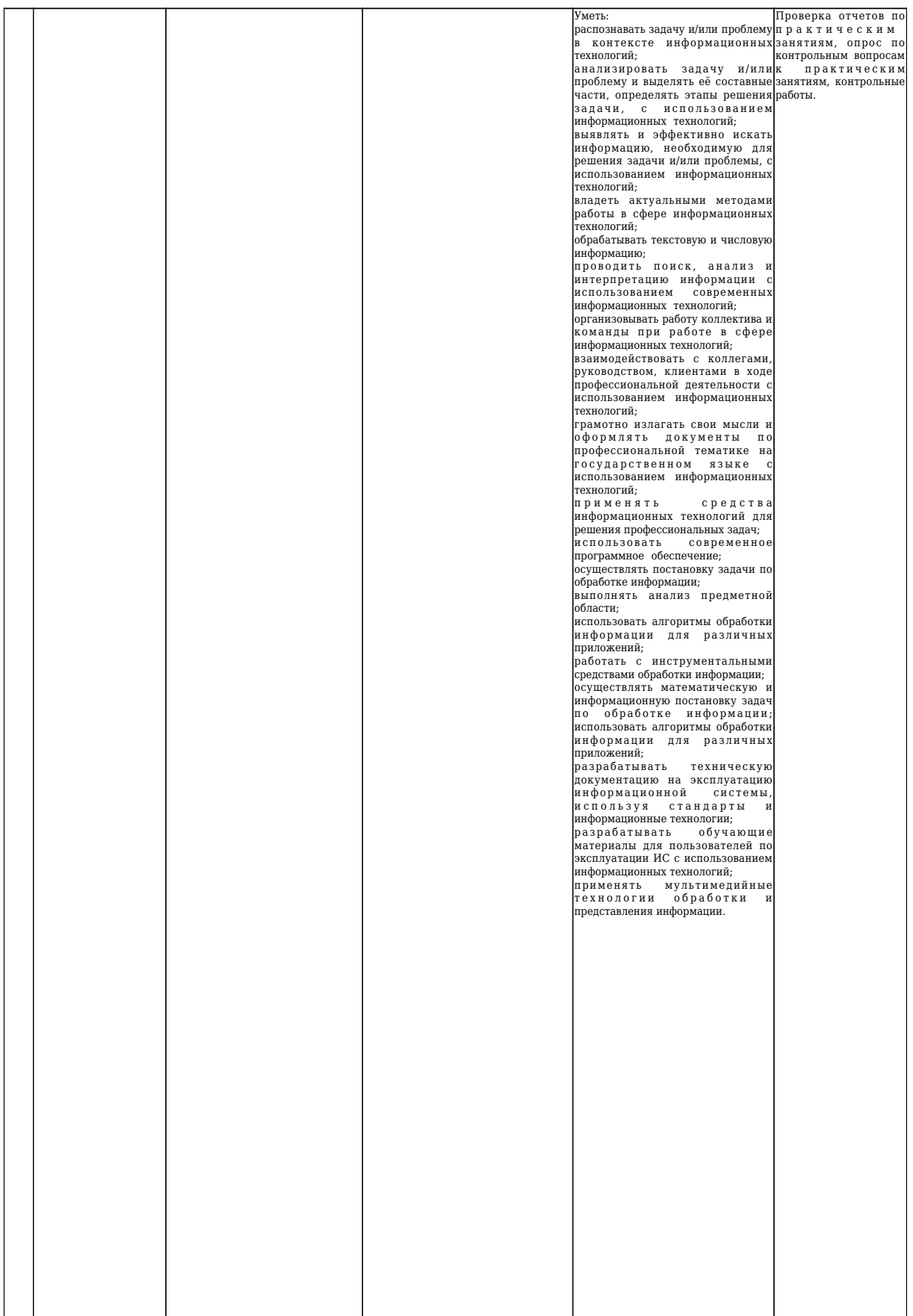

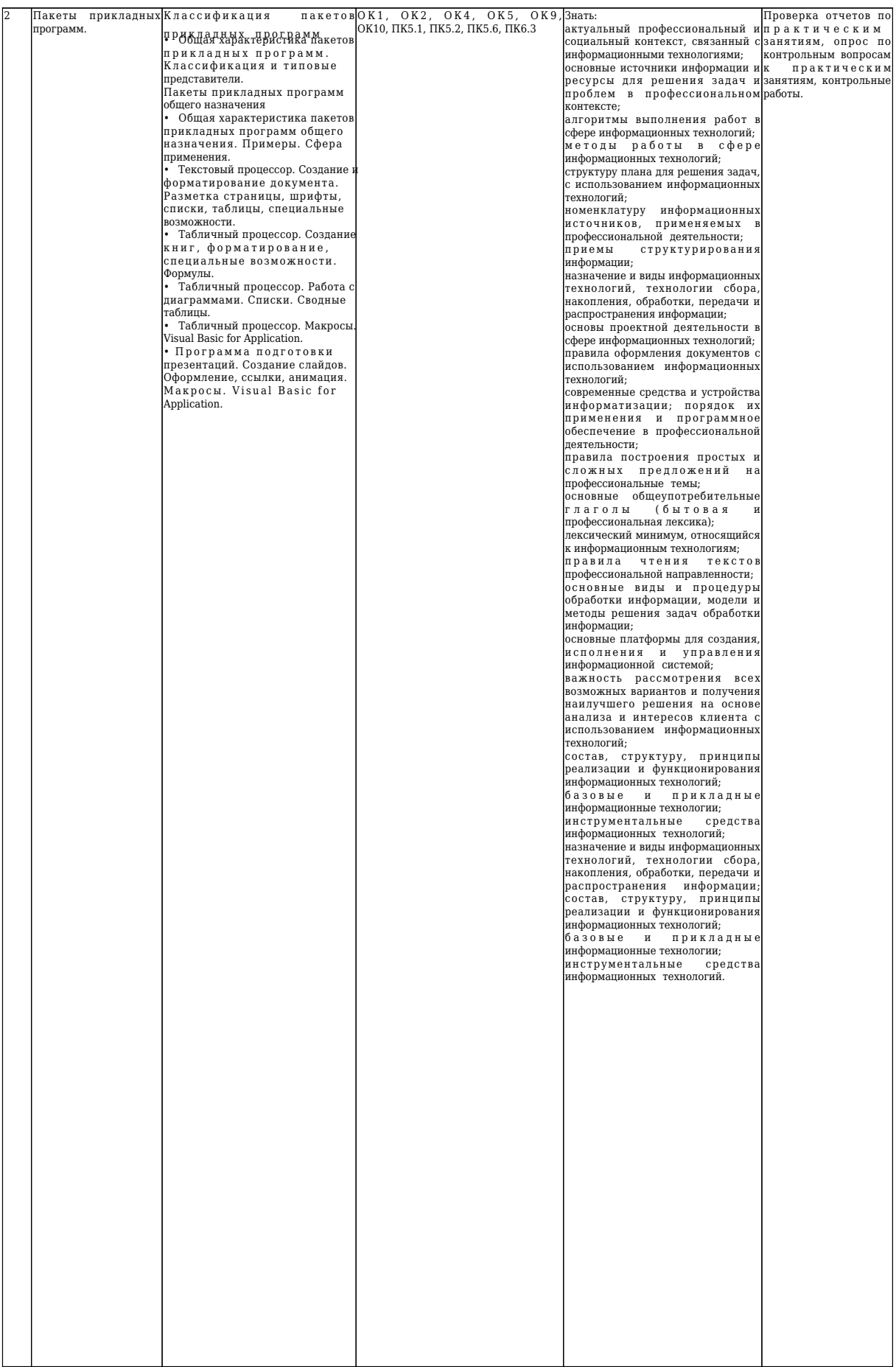

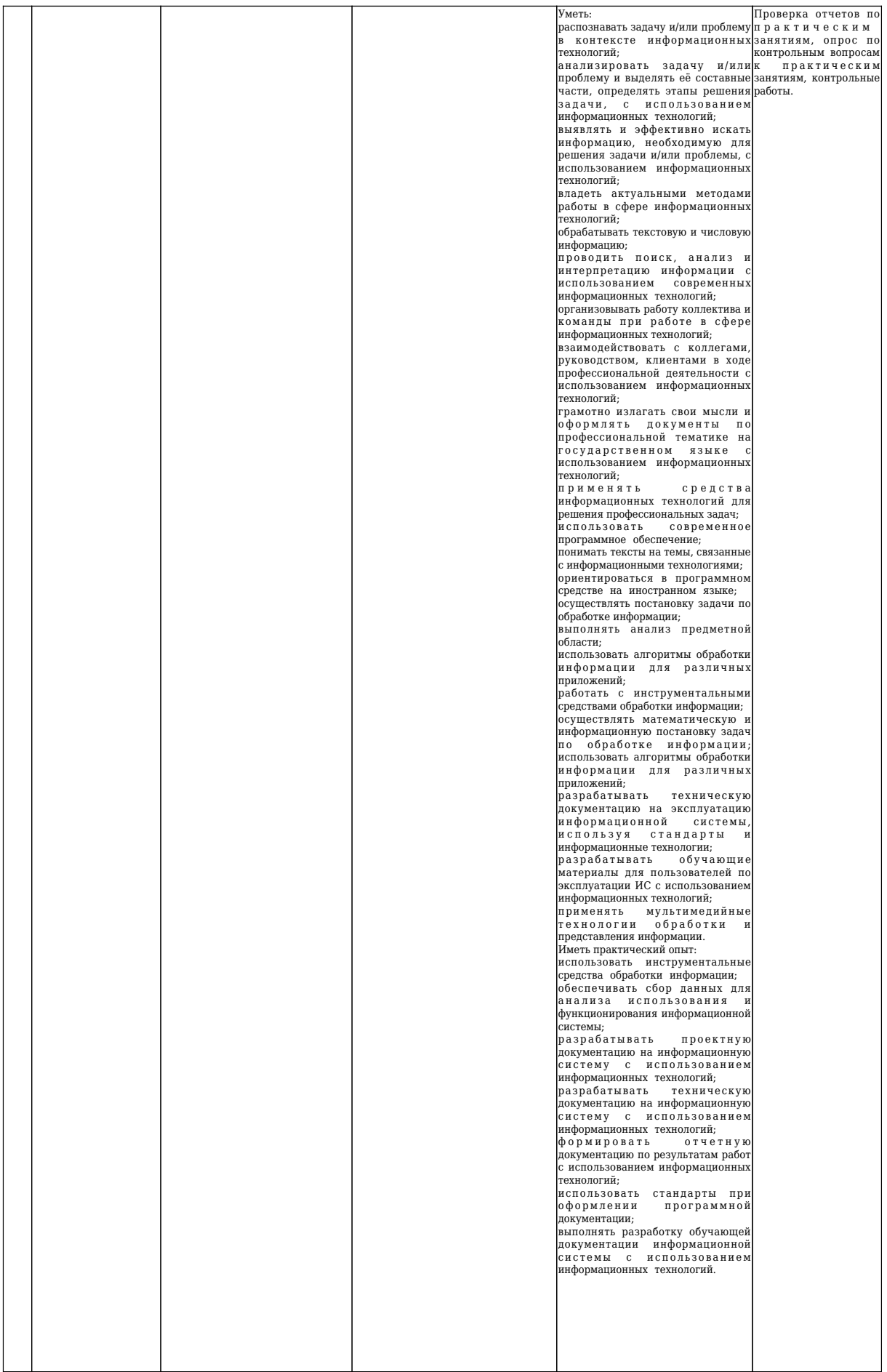

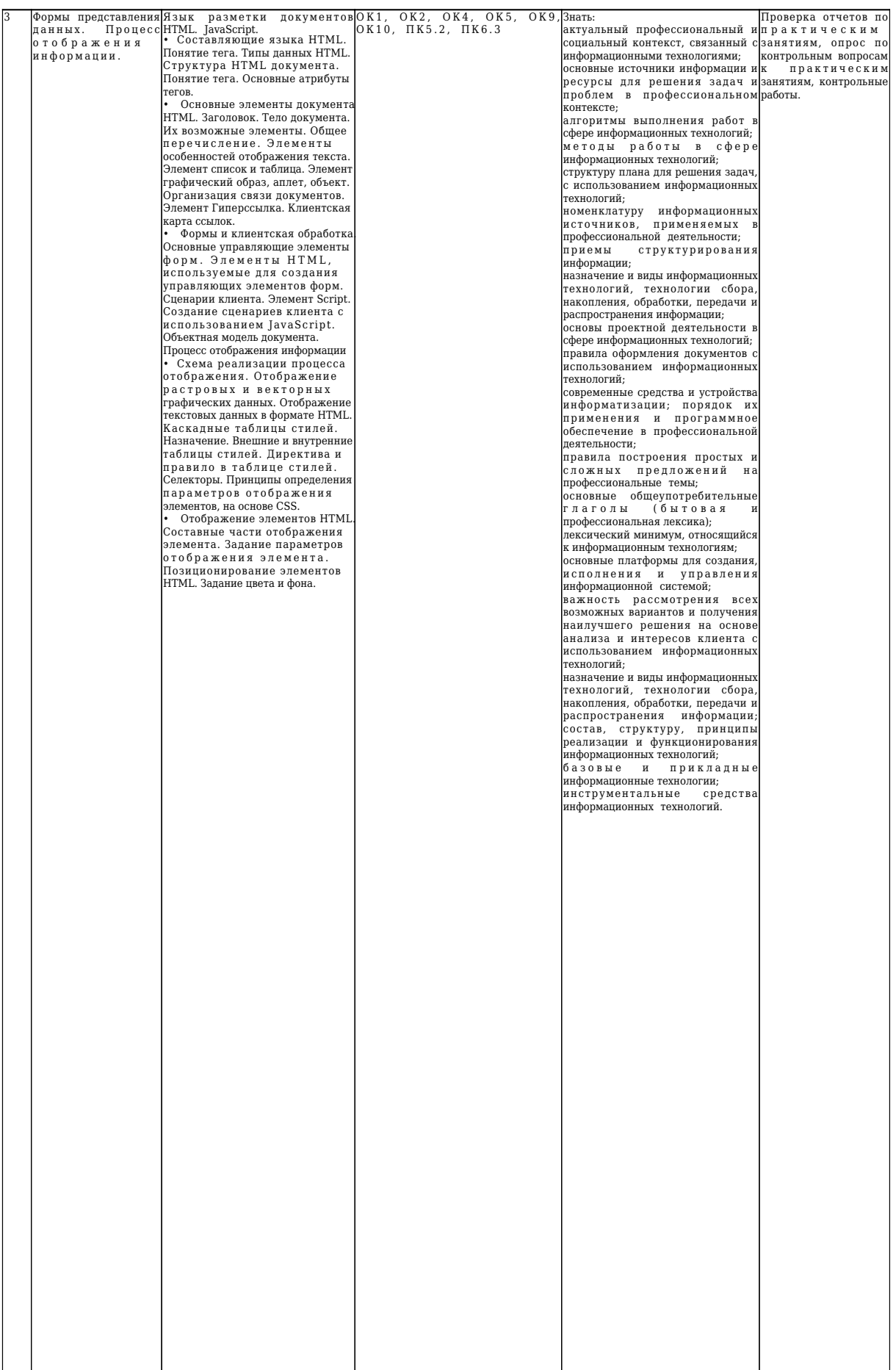

![](_page_6_Picture_304.jpeg)

#### **5.2 Типовые контрольные задания или иные материалы**

#### **5.2.1 Оценочные средства при текущем контроле**

Текущий контроль по дисциплине будет заключаться в проверке отчетов по практическим занятиям, опросе обучающихся по контрольным вопросам к практическим занятиям, выполнении контрольных работ.

*Содержание отчета по практическому занятию.*

По каждому занятию студенты самостоятельно оформляют отчеты на бумажном или электронном носителе с использованием программного обеспечения. Отчет по практическому занятию должен содержать следующие сведения: титульный лист; цель занятия; задание к практическому занятию; описание используемых компонентов; описание используемых элементов для выполнения задания; исходный код разработанных компонентов; скриншоты разработанных элементов. В обязательном порядке к отчету прикладываются файлы, созданные в процессе выполнения работы.

Критерии оценивания:

90…100 баллов – при раскрытии всех разделов в полном объеме;

80…89 баллов – при раскрытии всех разделов с недочетами;

60…79 баллов – при раскрытии не всех разделов в полном объеме;

0…59 баллов – при раскрытии не всех разделов.

![](_page_6_Picture_305.jpeg)

*Опрос по контрольным вопросам к практическим занятиям.*

Оценочными средствами для текущего контроля по защите отчетов по практическим занятиям являются контрольные вопросы к ним. При проведении данного контроля обучающимся будет

письменно или устно задано три вопроса, на которые они должны дать ответы.

Примеры вопросов:

Практическое занятие 2.2.1.

1. Для чего предназначен текстовый процессор?

2. Какими способами производится выделение текста в текстовом процессоре?

3. Как назначить параметры шрифта при форматировании текста?

4. Каким образом в документе включается режим автоматической расстановки переносов?

Практическое занятие 2.2.2.

1. Что понимается под стилем в текстовом процессоре?

2. Как производится создание нового стиля?

3. Как автоматически создать оглавление документа?

4. Каким образом в документе создаются сноски?

Практическое занятие 2.2.3.

1. Каково назначение программ, называемых электронными таблицами?

2. Что представляет собой адрес ячейки в электронной таблице?

3. Что понимают под диапазоном ячеек и как диапазон задается в формулах?

4. Что представляют собой формулы в электронной таблице?

Практическое занятие 2.2.4.

1. Понятие диаграммы в табличном процессоре?

2. Основные типы диаграмм в табличном процессоре?

3. Что подразумевается под рядом данных?

4. Особенности применения диаграммы типа график?

Практическое занятие 2.2.5.

1. Что называют списком данных в электронной таблице? Из каких элементов он состоит?

2. Как создать новый список данных?

3. Как создать таблицу данных?

4. Какова последовательность действий при задании сортировки списка данных?

Практическое занятие 2.2.6.

1. Что понимается под макросом?

2. Какие действия необходимо выполнить, чтобы записать макрос?

3. Для чего используются относительные ссылки при записи макроса?

4. Как запустить макрос на выполнение?

Практическое занятие 3.1.1.

1. Состав HTML документа?

2. Содержимое элемента HEAD?

3. Какие типы списков используются в документе HTML?

4. Что подразумевается под понятием анкер цели и анкер источник ссылки?

Практическое занятие 3.1.2.

1. Какие функции выполняет форма HTML документа?

2. Какие управляющие элементы могут быть использованы на форме, их назначение?

3. Как задаётся сценарий клиента?

4. Каковы особенности языка JavaScript? Как описываются переменные в JavaScript, обязательно ли описание переменных?

Практическое занятие 3.2.1.

1. Назначение каскадных таблиц стилей.

2. Какое положение таблиц стилей возможно относительно документа, для которого они задают параметры отображения?

3. Каким образом подключается внешняя таблица стилей к связанному с ней документу?

4. Что такое директива CSS и правило CSS? Назначение директивы и правила.

Критерии оценивания:

100 баллов – при правильном и полном ответе на все вопросы;

90…99 баллов – при правильном и полном ответе на все воросы, но с небольшими недочетами;

80…89 баллов – при правильном и полном ответе на два вопроса, но не полном ответе на один из воросов;

60…79 баллов – при правильном и полном ответе на два вопроса;

25…59 баллов – при правильном ответе только на один вопрос;

0…24 баллов – при отсутствии правильных ответов на вопросы.

![](_page_7_Picture_239.jpeg)

 $|$ Шкала оценивания 2  $|3 \t |4 \t |5 \t |$ 

*Контрольные работы.*

Примеры заданий на контрольные работы.

1. Роль процесса обработки информации.

2. Роль процесса обмена информацией.

3. Оформить текстовый документ в соответствии с требованиями.

4.Сформировать расчетную таблицу в соответствии с заданием.

5. Построить круговую диаграмму по расчетным значениям.

6. Записать макрос для оформления таблицы.

3. Задать положение элементов на форме с помощью внешней таблицы стилей, используя селекторы классов и идентификаторов.

5. Создать форму содержащую меню для выбора опций (плохо, хорошо, не очень хорошо, по умолчанию – хорошо). Поле для вывода выбранного значения. Поля ввода и вывода пояснить соответствующими метками (Label).

Критерии оценивания:

100 баллов – при правильном и полном ответе на все вопросы;

90…99 баллов – при правильном и полном решении практического задания, но не полном ответе на часть вопросов;

80…89 баллов – при правильном и полном решении практического задания, но не полном ответе на вопросы;

60…79 баллов – при правильном, но не полном решении практического задания и не полном ответе на вопросы;

25…59 баллов – при правильном ответе только на вопросы;

0…24 баллов – при отсутствии правильных ответов на вопросы.

![](_page_8_Picture_225.jpeg)

#### **5.2.2 Оценочные средства при промежуточной аттестации**

Формой промежуточной аттестации является дифференцированный зачет, в процессе которого определяется сформированность обозначенных в рабочей программе компетенций.

Инструментом измерения сформированности компетенций является устный или письменный ответ на два теоретических вопроса и одно практическое задание, наличие положительной оценки по каждой единице текущего контроля.

Примерные вопросы

1) Определение информационной технологии как научной дисциплины. Аспекты ИТ. Информация как ресурс.

2) Уровни исследования информационных процессов. Концептуальный, логический, физический.

- 3) Понятие конкретных, базовых, глобальных ИТ.
- 4) Классификация ИТ по уровню автоматизации.

5) Информационные процессы и процедуры, выделяемые в ИТ на концептуальном уровне рассмотрения.

- 6) Логический уровень рассмотрения ИТ.
- 7) Модели и методы, выделяемые в логическом уровне рассмотрения ИТ.
- 8) Физический уровень. Общая характеристика. Выделяемые подсистемы.
- 9) Процесс извлечения информации (процесс преобразования информации в данные).
- 10) Процедуры, выделяемые в процессе ввода на концептуальном уровне.
- 11) Ввод информации в технологических ИТ, в организационно-экономических.

12) Рассмотрение процесса ввода информации на логическом уровне. Построение моделей объектов, и решаемых задач.

13) Формы представления данных.

14) Язык разметки документов HTML.

15) Язык каскадных стилей, язык программирования сценариев, как составляющие языка

- HTML.
	- 16) Понятие тега.
	- 17) Основные типы данных, используемых в HTML.
	- 18) Структура HTML документа.
	- 19) Основные атрибуты тегов.
	- Примерные задания
- 1. Билет на пригородном поезде стоит 25 рублей, если расстояние до станции не больше 20км; 54 рубля, если расстояние больше 20 км, но не больше 75 км; 132 рубля, если расстояние больше 75 км. Составить таблицу, содержащую следующие сведения: пункт назначения, расстояние, стоимость

билета. Исходные данные для заполнения таблицы подобрать самостоятельно (не менее 10 строк).

- 2. Найти корни квадратного уравнения средствами JavaScript.
- 3. Вычислить факториал вводимого числа средствами JavaScript.
- 4. Найти экстремумы функции на заданном интервале. Задачу решить средствами JavaScript.
- 5. Создать средствами JavaScript калькулятор, обеспечивающий выполнение не менее 5 действий.
- 6. Средствами JavaScript создать сайт, обеспечивающий перевод числа в 10-ной системе счисления в систему cчисления с меньшим основанием.
- 7. Создать страницу HTML и php документ, обеспечивающий следующую обработку: при вводе клиентом данных о поле ("м" или "ж") обработчик должен генерировать соответствующее приветствие ("уважаемый господин", "уважаемая госпожа").
- 8. Создать страницу HTML. Фон, цвет шрифта и элементы оформления определены с помощью внешней таблицы стилей.
- 9. Создать страницу HTML, содержащую несколько управляющих элементов, позиционирование которых определено с помощью внешней таблицы стилей.

Критерии оценивания:

100 баллов – при правильном и полном ответе на все вопросы;

90…99 баллов – при правильном и полном решении практического задания, но не полном ответе на часть вопросов;

80…89 баллов – при правильном и полном решении практического задания, но не полном ответе на вопросы;

60…79 баллов – при правильном, но не полном решении практического задания и не полном ответе на вопросы;

25…59 баллов – при правильном ответе только на вопросы;

0…24 баллов – при отсутствии правильных ответов на вопросы.

![](_page_9_Picture_134.jpeg)

#### **5.2.3 Методические материалы, определяющие процедуры оценивания знаний, умений, практического опыта деятельности, характеризующие этапы формирования компетенций**

Порядок организации проведения текущего контроля и промежуточной аттестации представлен в Положении о проведении текущего контроля и промежуточной аттестации обучающихся, осваивающих образовательные программы среднего профессионального образования в филиале федерального государственного образовательного учреждения высшего образования « Кузбасский государственный технический университет имени Т.Ф. Горбачева» в г. Междуреченске.

## Банк тестовых заданий по дисциплине

- 1. Компьютер это -
- 1. электронное вычислительное устройство для обработки чисел;
- 2. устройство для хранения информации любого вида;
- 3. многофункциональное электронное устройство для работы с информацией;
- 4. устройство для обработки аналоговых сигналов.

2. Производительность работы компьютера (быстрота выполнения операций) зависит от:

- 1. размера экрана монитора;
- 2. тактовый частоты процессора;
- 3. напряжения питания;
- 4. быстроты нажатия на клавиши;
- 5. объема обрабатываемой информации.

3. Тактовая частота процессора - это:

- 1. число двоичных операций, совершаемых процессором в единицу времени;
- 2. количество тактов, выполняемых процессором в единицу времени;
- 3. число возможных обращений процессора к оперативной памяти в единицу времени;
- 4. скорость обмена информацией между процессором и устройством ввода/вывода;
- 5. скорость обмена информацией между процессором и ПЗУ.
- 4. Манипулятор "мышь" это устройство:
- 1. ввода информации;
- 2. модуляции и демодуляции;
- 3. считывание информации;
- 4. для подключения принтера к компьютеру.
- 5. Постоянное запоминающее устройство служит для:
- 1. хранения программы пользователя во время работы;
- 2. записи особо ценных прикладных программ;
- 3. хранения постоянно используемых программ;
- 4. хранение программ начальной загрузки компьютера и тестирование его узлов;
- 5. постоянно хранения особо ценных документов.

6. Для долговременного хранения информации служит:

- 1. оперативная память;
- 2. процессор;
- 3. магнитный диск;
- 4. дисковод.

7. Копирование текстового фрагмента в текстовом редакторе предусматривает в первую очередь:

- 1. указание позиции, начиная с которой должен копироваться объект;
- 2. выделение копируемого фрагмента;
- 3. выбор соответствующего пункта меню;
- 4. открытие нового текстового окна.

8. Меню текстового редактора - это:

1. часть его интерфейса, обеспечивающая переход к выполнению различных операций над текстом;

- 2. подпрограмма, обеспечивающая управление ресурсами ПК при создании документа;
- 3. своеобразное "окно", через которое тест просматривается на экране;
- 4. информация о текущем состоянии текстового редактора.

9. Поиск слова в тексте по заданному образцу является процессом:

1. обработки информации;

- 2. хранения информации;
- 3. передачи информации;
- 4. уничтожение информации.

10. Текст, набранный в тестовом редакторе, храниться на внешнем запоминающем устройстве:

- 1. в виде файла;
- 2. таблицы кодировки;
- 3. каталога;
- 4. директории.
- 11. Гипертекст это

1. структурированный текст, в котором могут осуществляться переходы по выделенным меткам;

- 2. обычный, но очень большой по объему текст;
- 3. текст, буквы которого набраны шрифтом очень большого размера;
- 4. распределенная совокупность баз данных, содержащих тексты.

12. При открытии документа с диска пользователь должен указать:

- 1. размеры файла;
- 2. тип файла;
- 3. имя файла;
- 4. дату создания файла.

13. Электронная таблица - это:

1. прикладная программа, предназначенная для обработки структурированных в виде таблицы данных;

2. прикладная программа для обработки кодовых таблиц;

3. устройство ПК, управляющее его ресурсами в процессе обработки данных в табличной форме;

4. системная программа, управляющая ресурсами ПК при обработке таблиц.

14. Электронная таблица предназначена для:

- 1. обработки преимущественно числовых данных, структурированных с помощью таблиц;
- 2. упорядоченного хранения и обработки значительных массивов данных;
- 3. визуализации структурных связей между данными, представленными в таблицах;
- 4. редактирования графических представлений больших объемов информации.

15. Электронная таблица представляет собой:

1. совокупность нумерованных строк и поименованных буквами латинского алфавита столбцов;

2. совокупность поименованных буквами латинского алфавита строк и нумерованных столбцов;

3. совокупность пронумерованных строк и столбцов;

4. совокупность строк и столбцов, именуемых пользователем произвольным образом.

16. Строки электронной таблицы:

- 1. именуются пользователями произвольным образом;
- 2. обозначаются буквами русского алфавита;
- 3. обозначаются буквами латинского алфавита;
- 4. нумеруются.

17. В общем случае столбы электронной таблицы:

1. обозначаются буквами латинского алфавита;

2. нумеруются;

3. обозначаются буквами русского алфавита;

4. именуются пользователями произвольным образом;

18. Для пользователя ячейка электронной таблицы идентифицируются:

1. путем последовательного указания имени столбца и номера строки, на пересечении которых располагается ячейка;

2. адресом машинного слова оперативной памяти, отведенного под ячейку;

- 3. специальным кодовым словом;
- 4. именем, произвольно задаваемым пользователем.

19. В чем состоит особенность поля "счетчик"?

- 1. служит для ввода числовых данных;
- 2. служит для ввода действительных чисел;

3. данные хранятся не в поле, а в другом месте, а в поле хранится только указатель на то, где расположен текст;

- 4. имеет ограниченный размер;
- 5. имеет свойство автоматического наращивания.

20. В чем состоит особенность поля "мемо"?

1. служит для ввода числовых данных;

2. служит для ввода действительных чисел;

3. данные хранятся не в поле, а в другом месте, а в поле хранится только указатель на то, где расположен текст;

- 4. имеет ограниченный размер;
- 5. имеет свойство автоматического наращивания.

21. Какое поле можно считать уникальным?

- 1. поле, значения в котором не могут повторятся;
- 2. поле, которое носит уникальное имя;
- 3. поле, значение которого имеют свойство наращивания.

22. Ключами поиска в системах управления базами данных (СУБД) называются:

- 1. диапазон записей файла БД, в котором осуществляется поиск;
- 2. логические выражения, определяющие условия поиска;
- 3. поля, по значению которых осуществляется поиск;
- 4. номера записей, удовлетворяющих условиям поиска;
- 5. номер первой по порядку записи, удовлетворяющей условиям поиска?

23. Комплекс аппаратных и программных средств, позволяющих компьютерам обмениваться данными:

- 1. интерфейс;
- 2. магистраль;
- 3. компьютерная сеть;
- 4. адаптеры.

24. Группа компьютеров, связанных каналами передачи информации и находящихся в пределах территории, ограниченной небольшими размерами: комнаты, здания, предприятия, называется:

- 1. глобальной компьютерной сетью;
- 2. информационной системой с гиперсвязями;
- 3. локальной компьютерной сетью;
- 4. электронной почтой;
- 5. региональной компьютерной сетью?
- 25. Глобальная компьютерная сеть это:
- 1. информационная система с гиперсвязями;

2. множество компьютеров, связанных каналами передачи информации и находящихся в пределах одного помещения, здания;

3. система обмена информацией на определенную тему;

4. совокупность локальных сетей и компьютеров, расположенных на больших расстояниях и соединенные в единую систему.

26. Обмен информацией между компьютерными сетями, в которых действуют разные стандарты представления информации (сетевые протоколы), осуществляется с использованием:

1. магистралей;

- 2. хост-компьютеров;
- 3. электронной почты;
- 4. шлюзов;
- 5. файл-серверов.

27. Конфигурация (топология) локальной компьютерной сети, в которой все рабочие станции соединены непосредственно с сервером, называется:

1. кольцевой;

- 2. радиальной;
- 3. шинной;
- 4. древовидной;
- 5. радиально-кольцевой.

28. Хранение информации на внешних носителях отличается от хранения информации в оперативной памяти:

1. тем, что на внешних носителях информация может хранится после отключения питания компьютера;

- 2. объемом хранения информации;
- 3. возможность защиты информации;
- 4. способами доступа к хранимой информации.

29. Во время исполнения прикладная программ хранится:

- 1. в видеопамяти;
- 2. в процессоре;
- 3. в оперативной памяти;
- 4. в ПЗУ.

30. При отключении компьютера информация стирается:

- 1. из оперативной памяти;
- 2. из ПЗУ;
- 3. на магнитном диске;
- 4. на компакт-диске.
- 31. Привод гибких дисков это устройство для:
- 1. обработки команд исполняемой программы;
- 2. чтения/записи данных с внешнего носителя;
- 3. хранения команд исполняемой программы;
- 4. долговременного хранения информации.

32. Для подключения компьютера к телефонной сети используется:

- 1. модем;
- 2. плоттер;
- 3. сканер;
- 4. принтер;
- 5. монитор.

33. Программное управление работой компьютера предполагает:

1. необходимость использования операционной системы для синхронной работы аппаратных средств;

- 2. выполнение компьютером серии команд без участия пользователя;
- 3. двоичное кодирование данных в компьютере;
- 4. использование специальных формул для реализации команд в компьютере.

34. Текстовый редактор - программа, предназначенная для

- 1. создания, редактирования и форматирования текстовой информации;
- 2. работы с изображениями в процессе создания игровых программ;
- 3. управление ресурсами ПК при создании документов;
- 4. автоматического перевода с символьных языков в машинные коды;

35. В ряду "символ" - ... - "строка" - "фрагмент текста" пропущено:

- 1. "слово";
- 2. "абзац";
- 3. "страница";
- 4. "текст".

36. К числу основных функций текстового редактора относятся:

- 1. копирование, перемещение, уничтожение и сортировка фрагментов текста;
- 2. создание, редактирование, сохранение и печать текстов;
- 3. строгое соблюдение правописания;
- 4. автоматическая обработка информации, представленной в текстовых файлах.

37. Символ, вводимый с клавиатуры при наборе, отображается на экране дисплея в позиции, определяемой:

- 1. задаваемыми координатами;
- 2. положением курсора;
- 3. адресом;
- 4. положением предыдущей набранной букве.

38. Курсор - это

- 1. устройство ввода текстовой информации;
- 2. клавиша на клавиатуре;
- 3. наименьший элемент отображения на экране;

4. метка на экране монитора, указывающая позицию, в которой будет отображен вводимый с клавиатуры.

39. Вычислительные формулы в ячейках электронной таблицы записываются:

1. в обычной математической записи;

2. специальным образом с использование встроенных функций и по правилам, принятым для записи выражений в языках программирования;

3. по правилам, принятым исключительно для электронный таблиц;

4. по правилам, принятым исключительно для баз данных.

40. Выражение 5(A2+C3):3(2B2-3D3) в электронной таблице имеет вид:

- $1.5(A2+C3)/3(2B2-3D3)$ ;
- 2.  $5*(A2+C3)/3*(2*B2-3*D3)$ ;
- 3.  $5*(A2+C3)/(3*(2*B2-3*D3))$ ;
- 4. 5(A2+C3)/(3(2B2-3D3)) .

41. Выберите верную запись формулы для электронной таблицы:

- 1. C3+4\*D4
- 2. C3=C1+2\*C2
- 3. A5B5+23
- 4. =A2\*A3-A4

42. При перемещении или копировании в электронной таблице абсолютные ссылки:

- 1. не изменяются;
- 2. преобразуются вне зависимости от нового положения формулы;
- 3. преобразуются в зависимости от нового положения формулы;
- 4. преобразуются в зависимости от длины формулы;
- 5. преобразуются в зависимости от правил указанных в формуле.

43. При перемещении или копировании в электронной таблице относительные ссылки:

- 1. преобразуются вне зависимости от нового положения формулы;
- 2. преобразуются в зависимости от длины формулы;
- 3. не изменяются;
- 4. преобразуются в зависимости от нового положения формулы.

44. Диапазон - это:

- 1. совокупность клеток, образующих в таблице область прямоугольной формы;
- 2. все ячейки одной строки;
- 3. все ячейки одного столбца;
- 4. множество допустимых значений.
- 45. База данных это:
- 1. совокупность данных, организованных по определенным правилам;
- 2. совокупность программ для хранения и обработки больших массивов информации;
- 3. интерфейс, поддерживающий наполнение и манипулирование данными;
- 4. определенная совокупность информации.

46. Наиболее распространенными в практике являются:

- 1. распределенные базы данных;
- 2. иерархические базы данных;
- 3. сетевые базы данных;
- 4. реляционные базы данных.

47. Наиболее точным аналогом реляционной базы данных может служить:

1. неупорядоченное множество данных;

- 2. вектор;
- 3. генеалогическое дерево;
- 4. двумерная таблица.

### 48. Таблицы в базах данных предназначены:

- 1. для хранения данных базы;
- 2. для отбора и обработки данных базы;
- 3. для ввода данных базы и их просмотра;
- 4. для автоматического выполнения группы команд;
- 5. для выполнения сложных программных действий.

49. Модем обеспечивает:

- 1. преобразование двоичного кода в аналоговый сигнал и обратно;
- 2. преобразование двоичного кода в аналоговый сигнал;
- 3. преобразование аналогового сигнала в двоичный код;
- 4. усиление аналогового сигнала;
- 5. ослабление аналогового сигнала.

50. Телеконференция - это:

- 1. обмен письмами в глобальных сетях;
- 2. информационная система в гиперсвязях;
- 3. система обмена информацией между абонентами компьютерной сети;
- 4. служба приема и передачи файлов любого формата;
- 5. процесс создания, приема и передачи web-страниц.

51. Почтовый ящик абонента электронной почты представляет собой:

- 1. некоторую область оперативной памяти файл-сервера;
- 2. область на жестком диске почтового сервера, отведенную для пользователя;
- 3. часть памяти на жестком диске рабочей станции;
- 4. специальное электронное устройство для хранения текстовый файлов.

52. Web-страницы имеют расширение:

- $1.*.htm:$
- $2. *.txt;$
- $3.$  \*.web;
- 4. \*.  $exc$ ;
- $5.*www$

## 53. HTML (HYPER TEXT MARKUP LANGUAGE) является:

- 1. язык разметки web-страниц;
- 2. системой программирования;
- 3. текстовым редактором;
- 4. системой управления базами данных;
- 5. экспертной системой.

54. Служба FTP в Интернете предназначена:

- 1. для создания, приема и передачи web-страниц;
- 2. для обеспечения функционирования электронной почты;
- 3. для обеспечения работы телеконференций;
- 4. для приема и передачи файлов любого формата;
- 5. для удаленного управления техническими системами.

Установите соответствие, какое из изображений соответствует 55. ЛОГОТИПУ программы?

![](_page_16_Picture_26.jpeg)

□Microsoft Word

□Microsoft Power Point

□Microsoft Access

□Microsoft Excel

56. Как можно изменить внешнее оформление слайда в программе MicrosoftPowerPoint?

- 1) Файл → Изменить внешнее оформление
- 2) Формат → Оформление слайда
- 3) Правка  $\rightarrow$  Вид  $\rightarrow$  Изменить внешнее оформление слайда
- 4) Показ слайдов → Изменить шаблон

57. Какая кнопка панели Рисование в программе Power Point меняет цвет контура фигуры?

- 1) цвет шрифта
- 2) ТИП ЛИНИИ
- 3) тип штриха
- 4) цвет линий

58. Среди негативных последствий развития современных информационных  $\mathbf{M}$ коммуникационных технологий указывают:

реализацию гуманистических принципов управления обществом и государством;  $1)$ 

формирование единого информационного пространства; 2)

вторжение информационных технологий в частную жизнь людей, доступность личной  $3)$ информации для общества и государства;

организацию свободного доступа каждого человека к информационным ресурсам  $4)$ человеческой цивилизации;

решение экологических проблем.  $5)$ 

59. Укажите соответствие протоколов и служб?

![](_page_17_Picture_69.jpeg)

60. Напишите вид организации, которым соответствуют доменные имена:

![](_page_17_Picture_70.jpeg)

![](_page_17_Picture_71.jpeg)

61. Процесс, использующий совокупность средств и методов обработки и передачи первичной информации для получения информации нового качества о состоянии объекта, процесса или явления является  $\gamma$ 

Напишите правильную формулу для расчета суммы трех чисел 63.

![](_page_18_Picture_134.jpeg)

# 65. Определите о чем речь:

- это группа компьютеров, объединенных по некоторому признаку

66. Определите о чем идет речь:

- это набор соглашений и правил, определяющих порядок обмена информацией в компьютерной сети.

67. – служба доменных имен, которая преобразует доменный адрес в IP-адрес.

-универсальный адрес документа в Интернете. 68.

69. Количество выполняемых процессором операций в 1 секунду, измеряемая в Гц, называется:

1) квантовая частота

2) работоспособность

3) тактовая частота

4) уникальность

70. Что не относится к основным видам преступлений в информационной среде:

1) распространение противоправной информации

- 2) взлом паролей
- 3) создание паролей
- 4) распространение вредоносных вирусов

71. Что не является уровнем настольных издательских систем:

- 1) аппаратный уровень
- 2) интеллектуальный уровень
- 3) программный уровень
- 4) пользовательский уровень

72.С какого знака начинается запись формулы в Excel:

1) Цифра

 $(2) +$ 

 $3) =$ 

 $4) -$ 

73. Пересечение столбца и строки образуют

1) столбец

- 2) колонку
- 3) ячейку
- 4) лунку

74. Адрес ячейки в Excel - это:

- $1)$  поле
- 2) значение
- 3) уникальное имя
- 4) индекс

75. Совокупность рабочих листов MS-Excel:

- 1) рабочее поле
- 2) рабочая книга
- 3) блокнот

4) записная книга

76. Назовите состояние ячейки электронной таблицы:

1) массивная

- 2) активная
- 3) пассивная
- 4) агрессивная

77. Некоторое количество ячеек, представляющих прямоугольную область:

- 1) выборка
- 2) диапазон
- $3)$  orbop
- $4)$  отчет

78. Формулы Excel вводятся на языке:

- 1) латинском
- 2) русском
- 3) оба верны
- 4) оба не верны

### 79. Файл Excel имеет расширение:

- $1)$ .txt
- $2)$ .doc
- $3)$  .xls
- $4)$ .prn

### 80. После ввода формулы нужно нажать:

- 1) enter
- $2)$  Ctrl
- 3) Shift
- 4) Shift+enter

81. Столбцы в таблице обозначены буквами, а строки:

- 1) буквами
- 2) иероглифами
- 3) цифрами
- 4) знаками

## 82. Назначение кнопки Пуск:

- 1) распечатка текста
- 2) вызов главного меню
- 3) поиск данных
- 4) все верно
- 83. Контекстное меню вызывается:
- 1) левой кнопкой мыши
- 2) правой кнопкой мыши
- 3) средней кнопкой мыши
- 4) все верно

84. Ячейка - это элемент программы: Выберите один из 4 вариантов ответа:

- 1) Word
- 2) Excel
- 3) Paint
- 4) Power Point

### 85. Продолжите фразу:

Для работы с АИС создают специальные рабочие места пользователей (в том числе работников), получившие название...

86. Определите понятие?

- это совокупность систематизированных и организованных специальным образом данных и знаний.

87. Продолжить определение

Процесс, использующий совокупность средств и методов сбора, обработки и передачи данных (первичной информации) для получения информации нового качества о состоянии объекта, процесса или явления (информационного продукта). – это

88. Какие элементы из нижеследующего списка относятся к техническому

обеспечению АРМ? (укажите все правильные ответы)

1) Документы;

2) Файлы;

3) Средства телекоммуникаций;

4) Базы данных;

5) Вычислительная техника.

89. Как называется вид обеспечения, представляющий совокупность единой системы классификации и кодирования информации, унифицированных систем документации, схем информационных потоков, циркулирующих в организации?

1) программное;

2) техническое;

3) организационное;

4) Информационное.

90. Какие элементы из нижеследующего списка относятся к

информационному обеспечению АРМ? (укажите все правильные ответы) 1) файлы;

2) программы;

3) базы данных;

4) документы;

5) средства вычислительной техники.

91. Как называется вид обеспечения АРМ, который представляет

совокупность методов и средств, регламентирующих взаимодействие работников с техническими средствами и между собой в процессе эксплуатации?

1) информационное;

2) техническое;

3) правовое;

4) организационное.